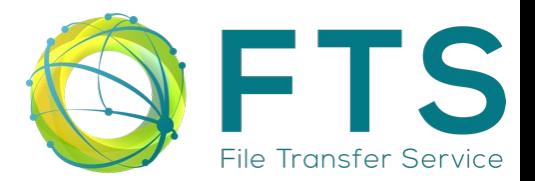

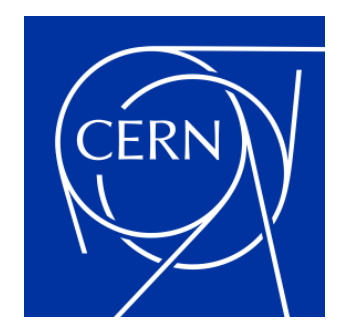

# **Why use FTS?**

## 3rd ESCAPE DIOS Workshop - https://indico.in2p3.fr/event/26307/

Steven Murray on behalf of the CERN FTS team Tuesday 22nd March 2022

# **The FTS team and other contributors**

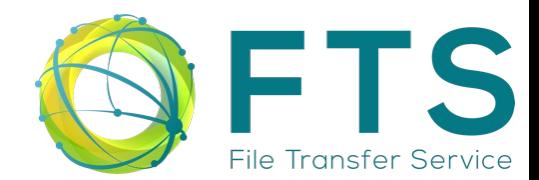

## **The FTS team**

### ● **CERN, Switzerland**

- **Mihai Patrascoiu Project leader**
- **Joao Lopes C++ / Python developer**
- **Steven Murray Service manager**
- **Indiana University Bloomington, USA**
	- **Edward Dambik C++ / Python developer**

## **Other contributors**

- **CBPF, Brazil**
	- **Eraldo Silva Junior Python developer**

## **Many thanks to all of our contributors!**

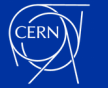

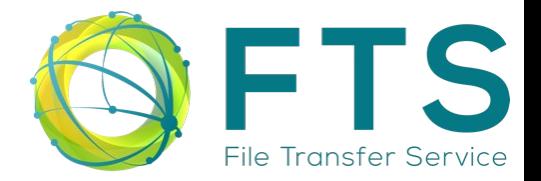

# **A collection of servers and clients that allow for the automated scheduling and execution of remote files transfers.**

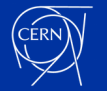

# **What does FTS do?**

- **Queues end-user transfer requests**
- **Schedules file transfers taking into account**
	- **Storage endpoint constraints**
		- **Inbound: maximum transfers and throughput**
		- **Outbound: maximum transfers and throughput**
	- **Link (source and destination pair) constraints**
		- **Minimum and maximum active transfers**
	- **Real-time errors**
- **Executes file transfers**
	- **3rd party transfers are the default to avoid bottle necks**
	- **Transfers can fall back to "streaming" through FTS machines if needed**
- **Supports a variety of protocols against a variety of storage endpoints**
- **Supports X509 certificate authentication**
- **Supports OIDC token authentication "proxy-less transfers"**
	- **ESCAPE, HIFIS and WLCG with EGI coming soon**
- **Publishes monitoring information about transfers**

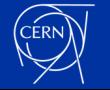

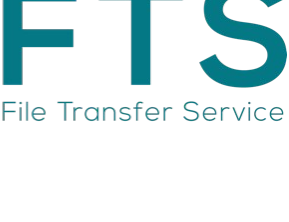

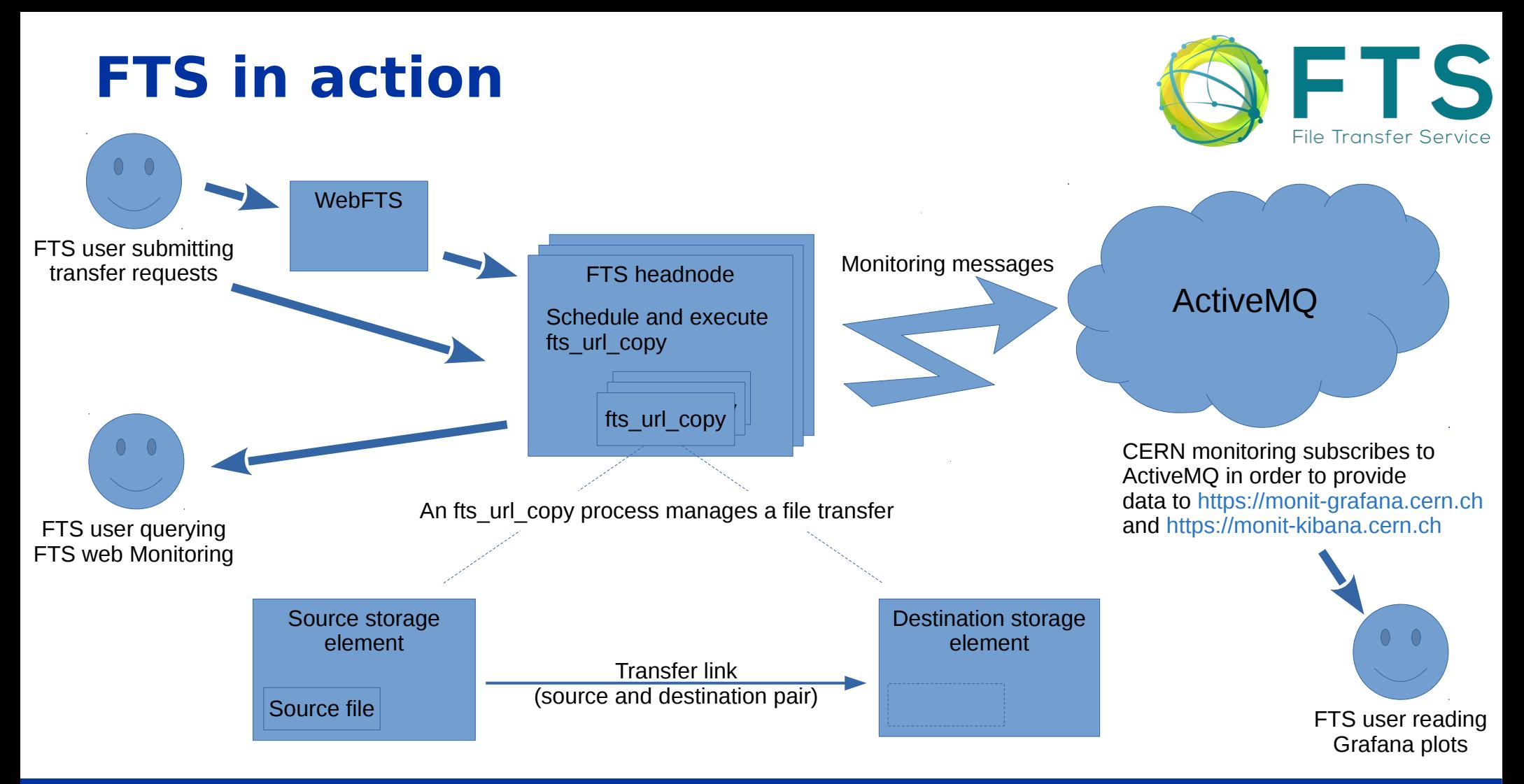

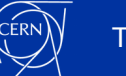

# **FTS clients**

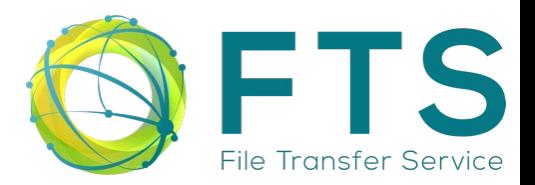

### **FTS command-line tools**

- **fts-rest-transfer-submit -s https://fts3-devel.cern.ch:8446 gsiftp://source.host/file gsiftp://destination.host/file**
- **fts-rest-transfer-status -s https://fts3-devel.cern.ch:8446 c079a636-c363-11e3-b7e5-02163e009f5a**
- **fts-rest-transfer-cancel -s https://fts3-devel.cern.ch:8446 c079a636-c363-11e3-b7e5-02163e009f5a**
- **fts-rest-transfer-list -s https://fts3-devel.cern.ch:8446 -o atlas**

### **FTS python client library**

- **Python 2 to be deprecated**
- **Python 3 the future**

### **WebFTS web application**

● **You favourite web browser**

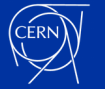

# **WebFTS the web based GUI to FTS**

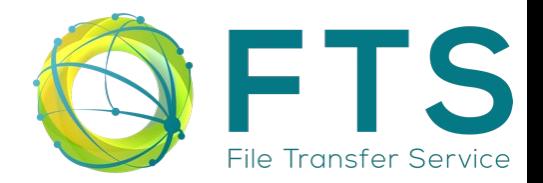

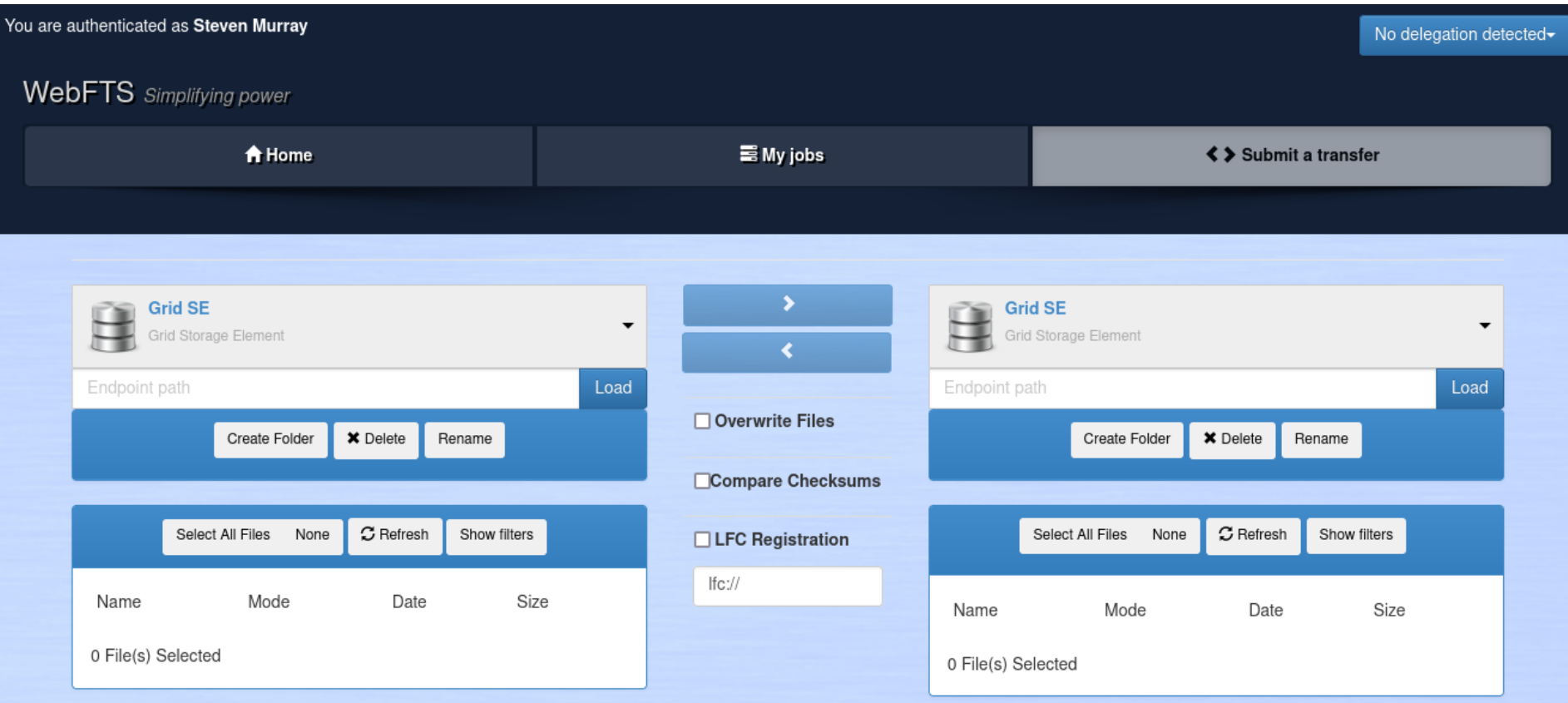

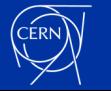

#### Tuesday 22<sup>nd</sup> March 2022 **Steven Murray | Why use FTS?** 7 All the Steven Murray | Why use FTS? 7 All the Steven Murray | Why use FTS?

# **FTS uses GFAL2 to support multiple transfer protocols**

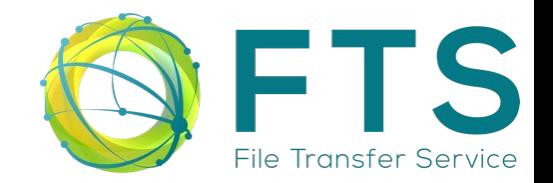

- **FTS uses version 2 of the Grid File Access Library (GFAL2)**
- **GFAL2 wraps the different file access protocols of the Grid**
- **Supported protocols include:**
	- **HTTP/WebDav**
	- **GridFTP**
	- **SRM**
	- **XRootD**

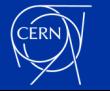

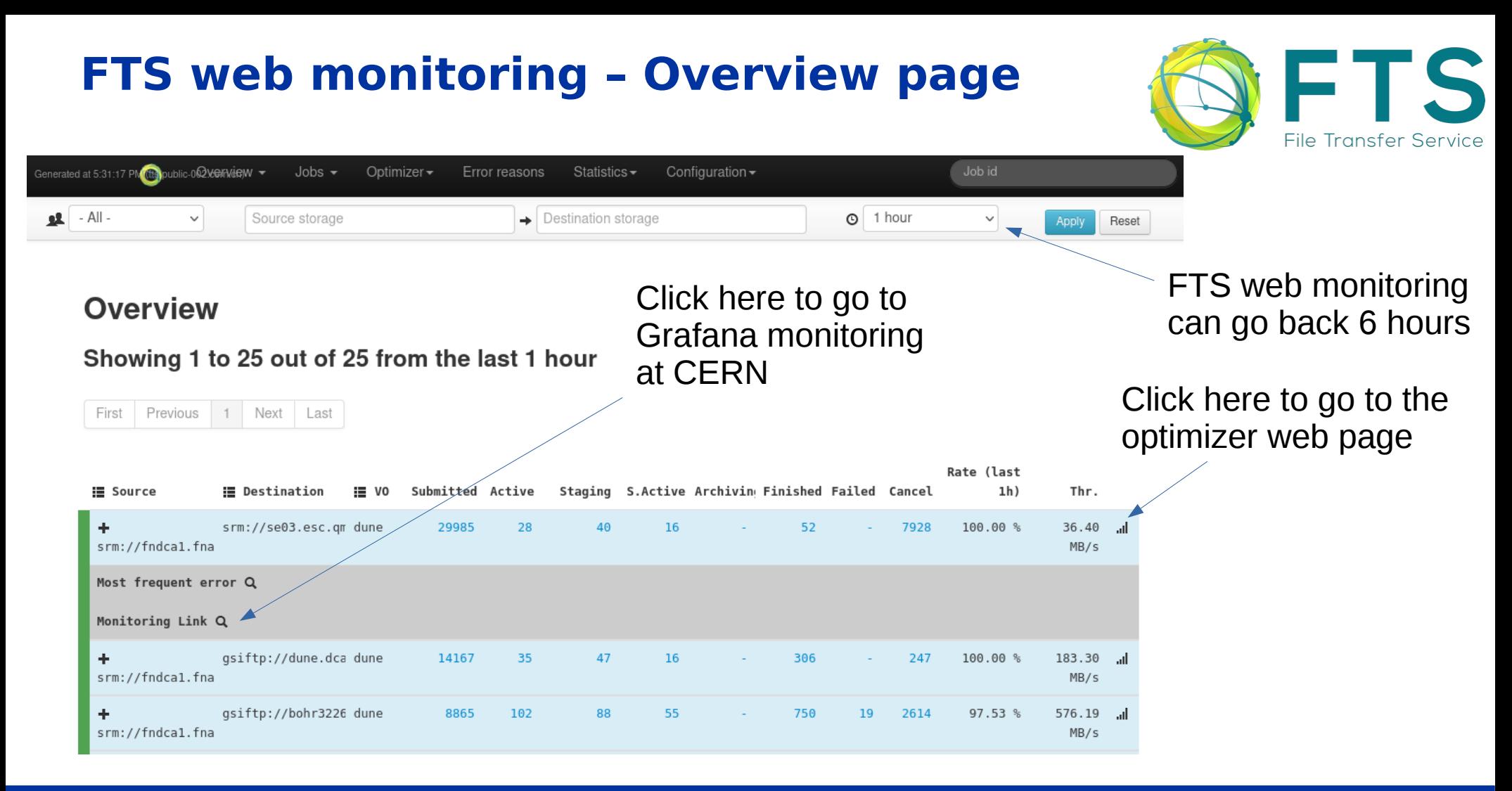

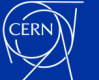

# **Grafana monitoring at CERN**

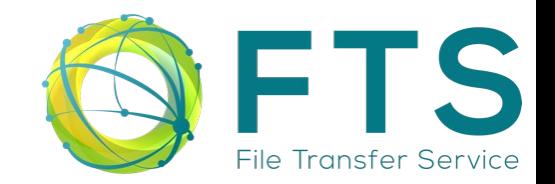

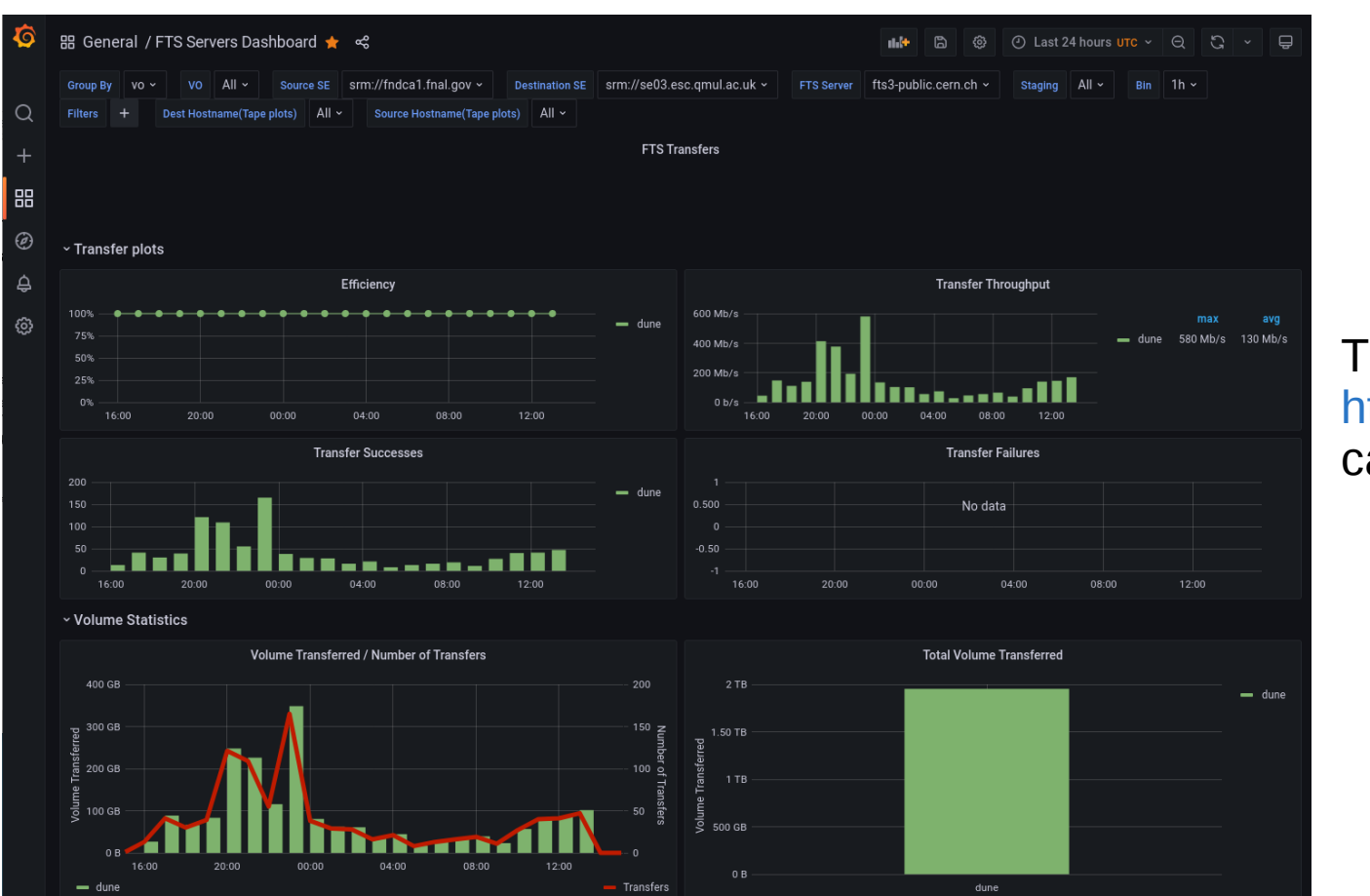

The data source of [https://monit-grafana.cern.ch](https://monit-grafana.cern.ch/) can go back 30 days

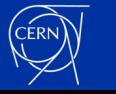

#### **FTS web monitoring - optimizer**k  $\bullet$ Overview  $\sim$ Jobs = Optimizer = Error reasons Statistics  $\star$  Configuration  $\star$  $\mathbf{R}$  - All Source storage  $\rightarrow$  Destination storage  $\odot$  1 hour  $\checkmark$  $\checkmark$ Apply Reset Details for srm://fndca1.fnal.gov  $\rightarrow$  srm://se03.esc.gmul.ac.uk  $\alpha$ Decision EMA Throughput<br>35.00 MB/s Average filesize<br>35.00 MB/s Decision Success rate  $\begin{array}{r} 100.00 \\ 90.00 \\ 80.00 \\ \end{array}$  $1A0$ 140 2500.00 MB 30.00 MB/s 120 120 30.00 MB/s 2000.00 MB 25.00 MB/s 100 25.00 MB/s 100  $70.00%$ 1500.00 MB 20.00 MB/s  $80$ 80 20.00 MB/s  $\begin{array}{l} 60.00\ \%\\ 50.00\ \%\\ 40.00\ \%\\ 30.00\ \%\\ 20.00\ \%\\ 10.00\ \% \end{array}$ 15.00 MB/s 60 60 15.00 MB/s 1000.00 MB 10.00 MR/s  $-40$  $40$ 10.00 MB/s 500.00 MB 5.00 MB/s  $-20$ 20 5.00 MB/s 0.00 MB/s  $\alpha$  $\Omega$ 0.00 MB/s 0.00 MR Ack Assembly on the Prince sol region of the solid region Accessible Accessible 2014-08-03-2 Million R manush Antarant Anderson Report Ave. A Access Arkings Arisonial Assemblance According to the best clear BRANCH AMERICAN Rando Rando Rando R Ash Ash Ash Ash Ash Ash 1 1 Miles of The Asian Asian Papascal This is a oo Male Stranged Art Noseled Art manusch Manusch Bandanco Real Manuscript company stresses of the company 22-23-3082-4-4-18-191-Bandance River Poplar Artistics of First Previous 1 2 Next Last Success rate Running Timestamp Decision Oueue (last 1min) Throughput EMA Diff Explanation 2022-03-21T14:46 130 0 Good link efficiency. 21 27808 100.00% 27.58 MiB/s 22.93 MiB/s current average throughput is larger than the preceding average. Hit upper range limit 2022-03-21T14:39 130 21 27722 100.00% 27.27 MiB/s 22.41 MiB/s 0 Good link efficiency, current average throughput is larger than the preceding average. Hit upper range limit 2022-03-21T14:38 130 22 27636 100.00% 27.07 MiB/s 21.87 MiB/s 0 Good link efficiency. current average throughput is larger than the preceding average. Hit upper range limit

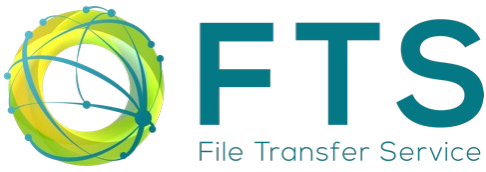

# **CERN**

#### Tuesday 22<sup>nd</sup> March 2022 **Steven Murray | Why use FTS?** 11

# **FTS web monitoring - Jobs**

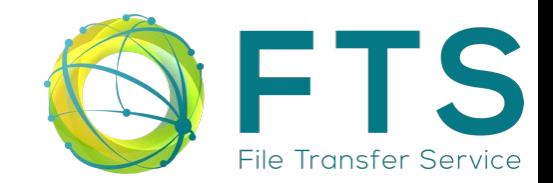

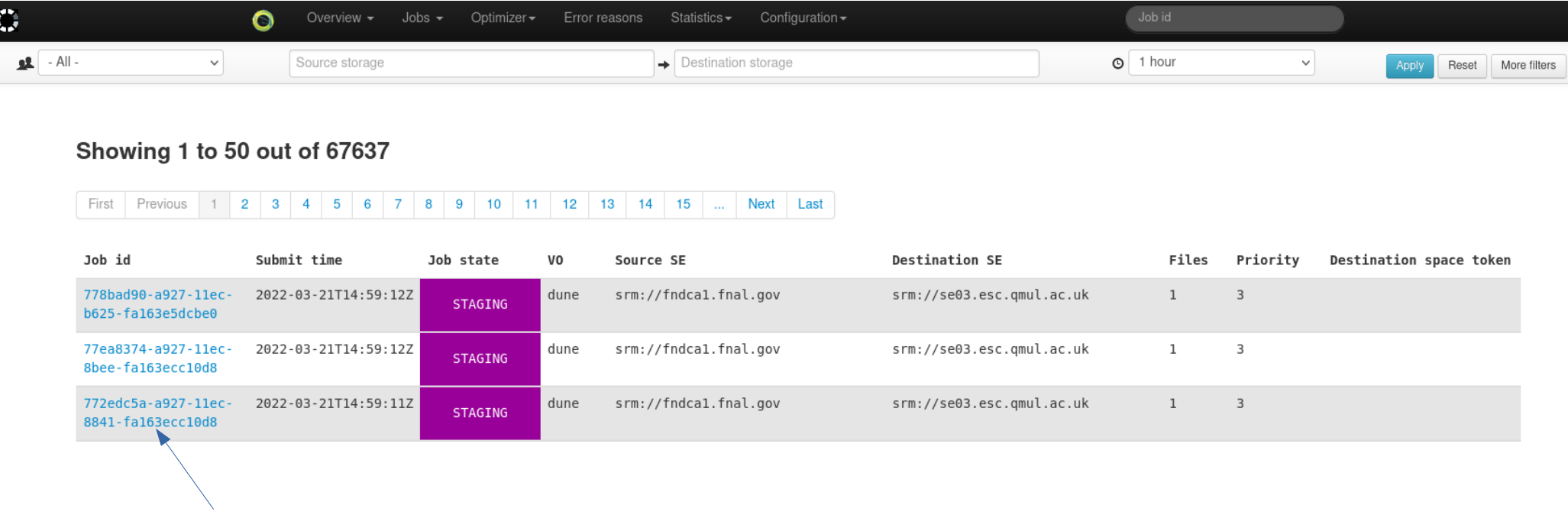

Click here to drill down into a specific job

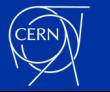

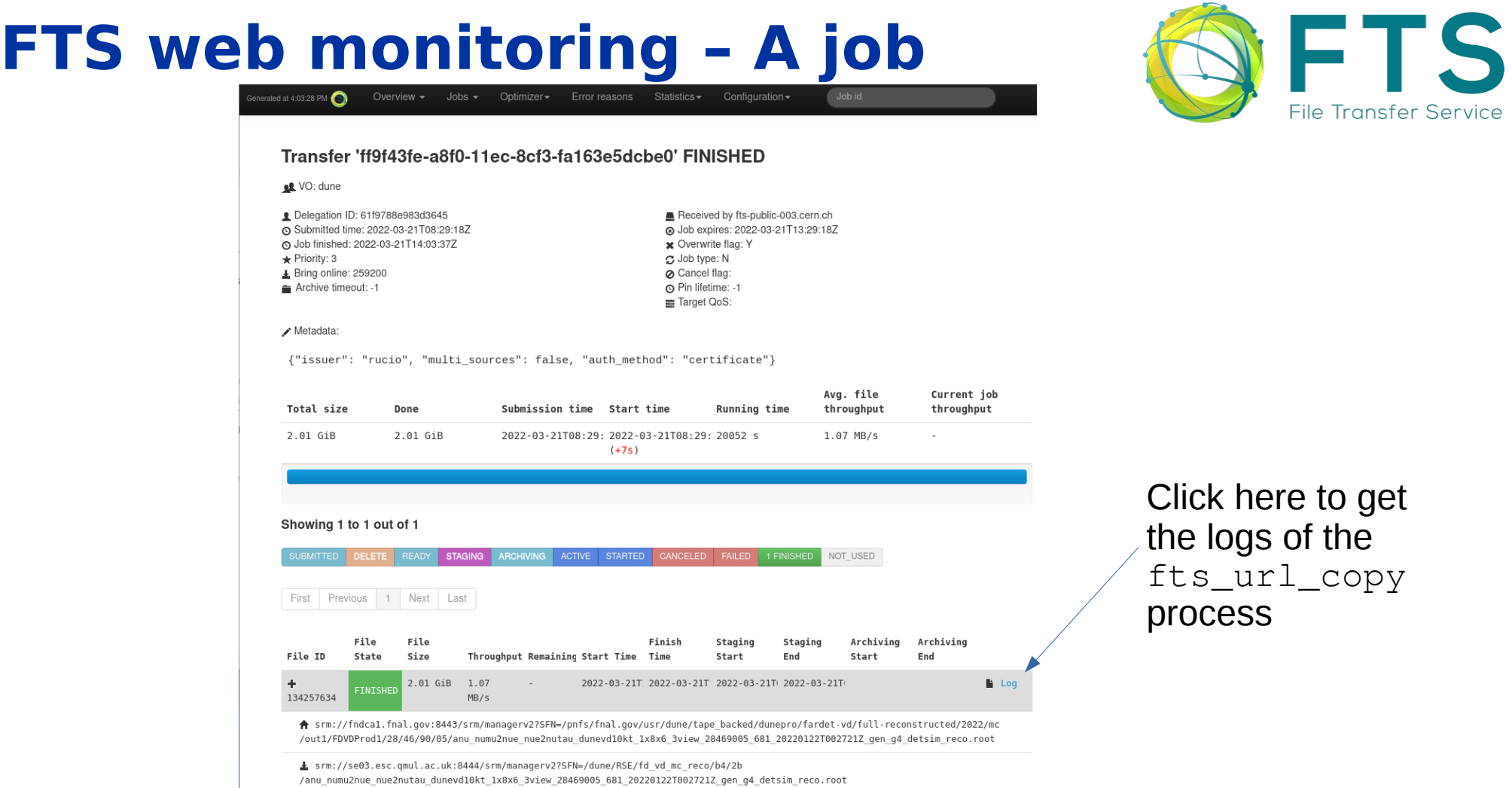

 $(CERN)$ 

# **FTS in numbers**

### **8 WLCG instances:**

• BNL, CERN (4), FNAL, RAL and MIT

### **16 non-WLCG instances**

 CERN (DAQ, Public), RAL, KEK(2), Imperial (also used by CMS), PIC, MWT2, CESNET (WebFTS + RCAuth), JINR, CNAF, SARA, SLAC, IHEP, Fermilab (containers), FENIX Research Infrastructure (Human Brain Project)

### **Approximately 36 Virtual Organisations (VOs)**

 ATLAS, CMS, LHCb, AMS, NA62, Compass, ILC, Magic, Belle, Mice, Xenon, Snoplus, Gridpp, Dune, LZ, Solidexperiment.org, SKA, Ligo, Icecube, Elixir, NP02(part of Dune), CAST, ESCAPE, Eiscat.se, Virgo, Pierre Auger Observatory, BES III, JUNO, CEPC, FENIX-RI, CTA, T2K, Project8, ICARUS, FASER, Folding@Home

### **Used by more than 35 experiments at CERN.**

### **Transfers**

- $\cdot$  2018: 848 PBs and 986M files
- 2019: 1.27 EBs and 1.08B files
- $\cdot$  2020:  $> 1.0$  FBs and  $\sim$  1B files
- 2021:  $> 1.0$  EBs and  $> 1.15B$  files

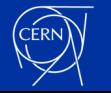

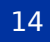

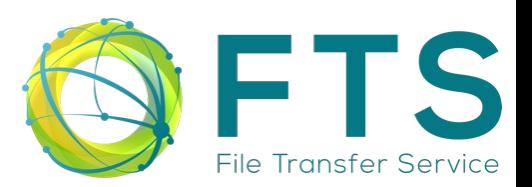

## **Data moved by CERN FTS instances during 2021**

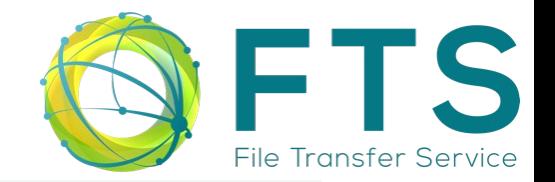

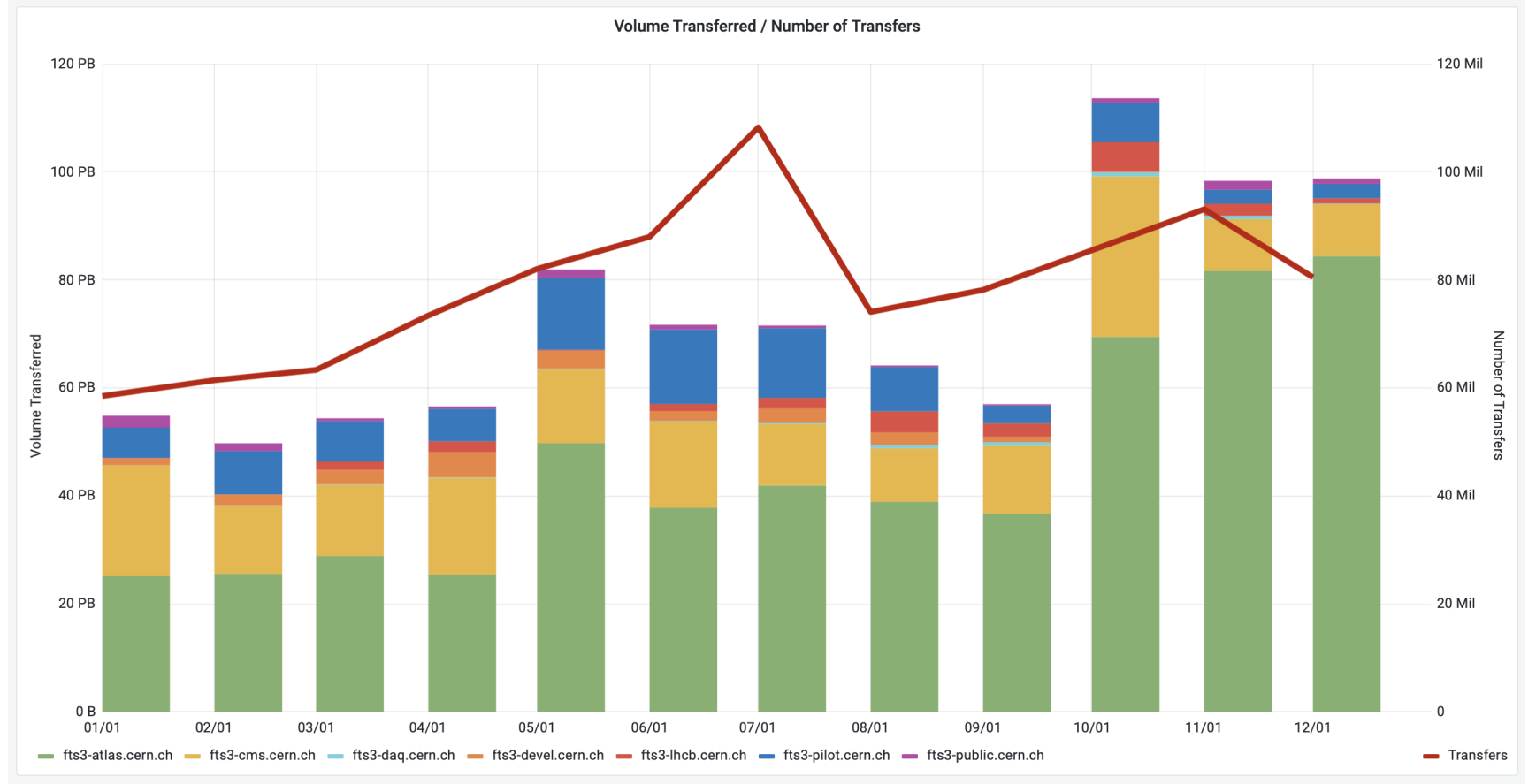

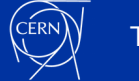

#### Tuesday 22<sup>nd</sup> March 2022 **Steven Murray | Why use FTS?** 15

# **Why use FTS?**

## **Intuitive**

- Simple interfaces to submit transfers
	- $\cdot$  REST API
	- Command-line
	- Web based GUI via the WebFTS portal

## **Robust**

Transfers support checksumming and automatic retries

## **Flexible**

- Support for multiple protocols: HTTPS, GridFTP, XRoot, SRM, S3 and more
- Real-time monitoring and runtime configuration

## **Adaptive**

- Runtime optimisation: maximise throughput without overloading storage endpoints
- Transfer classification using priorities and activity types

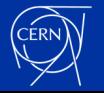

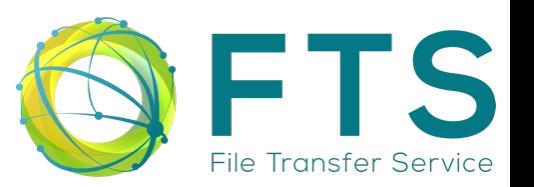

# **Contacts and links**

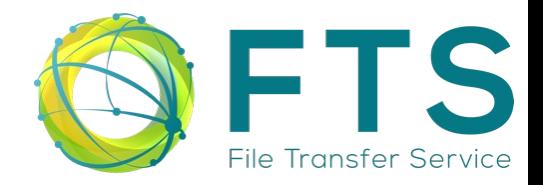

**Main website: <https://fts.web.cern.ch/fts/> Support questions: [fts-support@cern.ch](mailto:fts-support@cern.ch) Technical questions: [fts-devel@cern.ch](mailto:fts-devel@cern.ch) CERN support ticket: [https://cern.service-now.com](https://cern.service-now.com/) Operations forum: [fts-ops-forum@cern.ch](mailto:fts-ops-forum@cern.ch) FTS git repository: <https://gitlab.cern.ch/fts/fts3> GFAL2 git repository: <https://gitlab.cern.ch/dmc/gfal2> WebFTS git repository: <https://gitlab.cern.ch/fts/webfts> Installation instructions: <https://fts3-docs.web.cern.ch/fts3-docs/docs/install.html>**

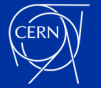

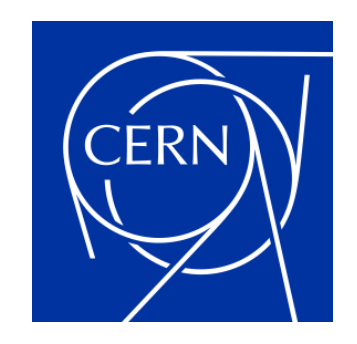

home.cern